# **Datafox, Checkliste – Supportfall**

Index: V 1.0 vom 13. Dezember 2017 Verfasser: Datafox GmbH, 36419 Geisa, www.datafox.de

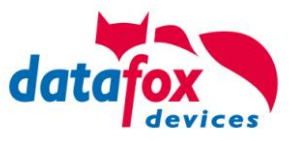

### *Eine Bitte an unsere Kunden*

*Wir möchten Supportaufgaben möglichst schnell und qualifiziert bearbeiten. Sie können uns und Ihnen die Arbeit erleichtern und den Vorgang beschleunigen, wenn Sie bei Ihrer Supportanfrage folgendes mitteilen:*

## **Um welches Gerät (Typ) handelt es sich?**

#### **Welche Ausstattung besitzt das Gerät?**

Informationen zum Gerätetyp und zur Ausstattung finden Sie auf dem Typenschild. Sind Sie sich unsicher bezüglich der Ausstattung, geben Sie

- die Seriennummer des Gerätes.
- die Lieferscheinnummer oder
- die Rechnungsnummer an!

### **Welche Firmware läuft auf dem Gerät?**

Die Firmware-Version des Gerätes wird im Systemmenü BIOS unter dem Punkt Terminalinfos angezeigt.

#### **Ist der Fehler reproduzierbar, oder tritt er nur sporadisch auf?**

Beschreiben Sie wann der Fehler Auftritt, also wie der Fehler reproduziert werden kann. Wenn der Fehler scheinbar sporadisch auftritt, ist es wichtig einen größeren Zeitraum zu betrachten um evtl. ein Muster zu erkennen.

#### **Welche Peripherie ist an das Gerät angeschlossen?**

Welche externen Transponderleser kommen z. B. bei einem Zutrittskontrollsystem zum Einsatz oder wird über die RS232 Schnittstelle eines PZE-MasterIV ein Barcodeleser betrieben und wenn ja welcher Typ von Barcodeleser.

## **Zu einer RMA – Anfrage senden Sie uns bitte:**

- 1. Antwort zu den o. g. Fragen
- 2. Setup und Listen des Systems
- 3. Daten anhand derer der Fehler sichtbar wird (z. B. Logdaten der DFComDLL oder Ihrer Anwendung)